#### **МИНОБРНАУКИ РОССИИ**

ФЕДЕРАЛЬНОЕ ГОСУДАРСТВЕННОЕ БЮДЖЕТНОЕ ОБРАЗОВАТЕЛЬНОЕ УЧРЕЖДЕНИЕ ВЫСШЕГО ОБРАЗОВАНИЯ **«БЕЛГОРОДСКИЙ ГОСУДАРСТВЕННЫЙ ТЕХНОЛОГИЧЕСКИЙ УНИВЕРСИТЕТ им. В.Г.ШУХОВА» (БГТУ им. В.Г. Шухова)**

**УТВЕРЖДАЮ** Директор ИТОМ  $K.T.H., LOUCHT$ С.С. Латышев Mag  $202/$  r.  $\kappa$  20  $\kappa$ 

#### **РАБОЧАЯ ПРОГРАММА дисциплины (модуля)**

Инженерная графика

направление подготовки (специальность):

09.03.01 Информатика и вычислительная техника

Направленность программы (профиль, специализация):

Вычислительные машины, комплексы, системы и сети

Квалификация

бакалавр

Форма обучения

очная

Институт технологического оборудования и машиностроения

Кафедра Начертательной геометрии и графики

Белгород 2021

Рабочая программа составлена на основании требований:

- Федерального государственного образовательного стандарта высшего образования 09.03.01 «Информатика и вычислительная техника» и уровню высшего образования Бакалавриат, утвержденного приказом Минобрнауки России от 19.09.2017 № 929 (редакция с изменениями №1456 от 26.11.2020);
- учебного плана, утвержденного ученым советом БГТУ им. В.Г. Шухова в 2021 году.

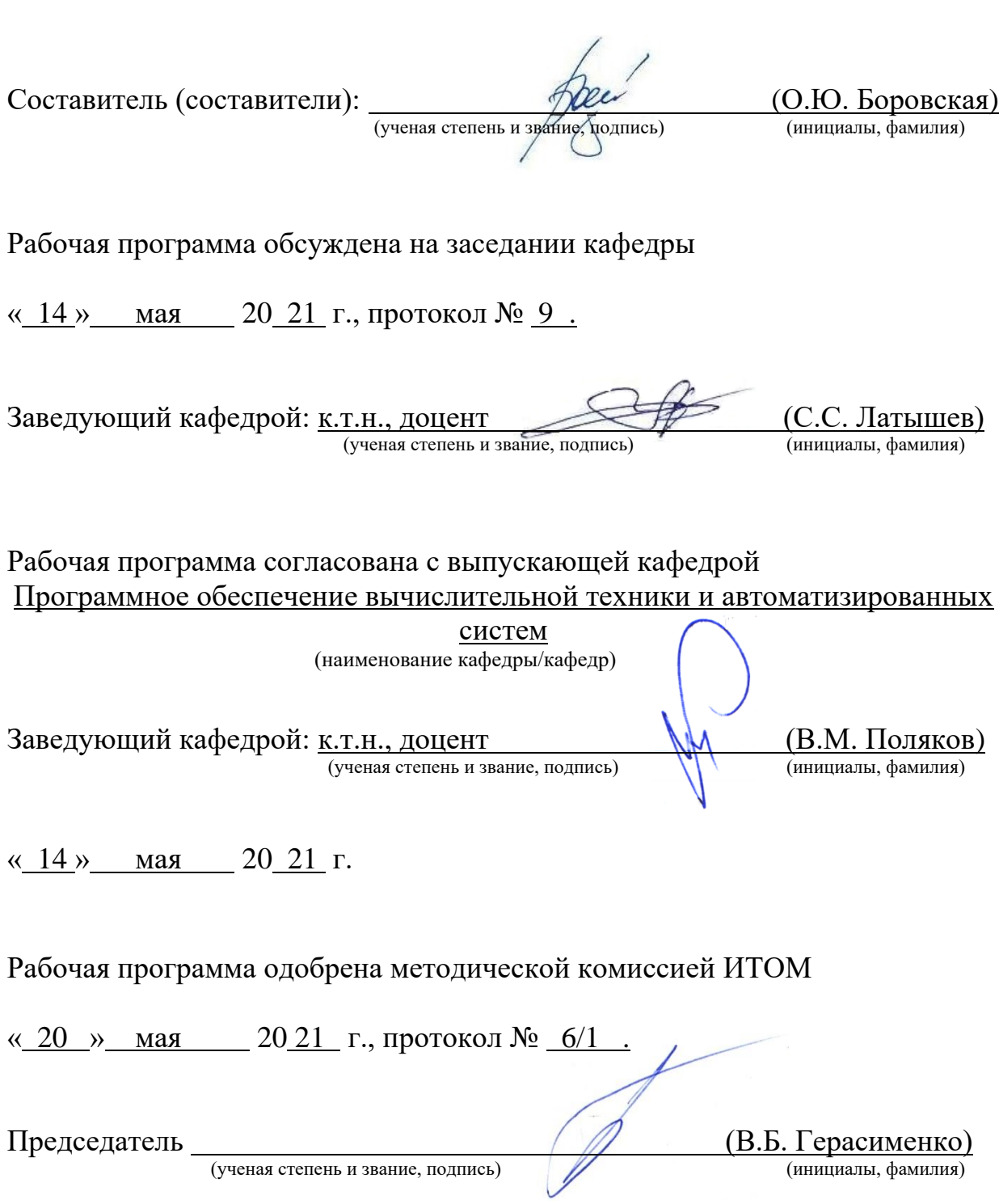

# **1. ПЛАНИРУЕМЫЕ РЕЗУЛЬТАТЫ ОБУЧЕНИЯ ПО ДИСЦИПЛИНЕ**

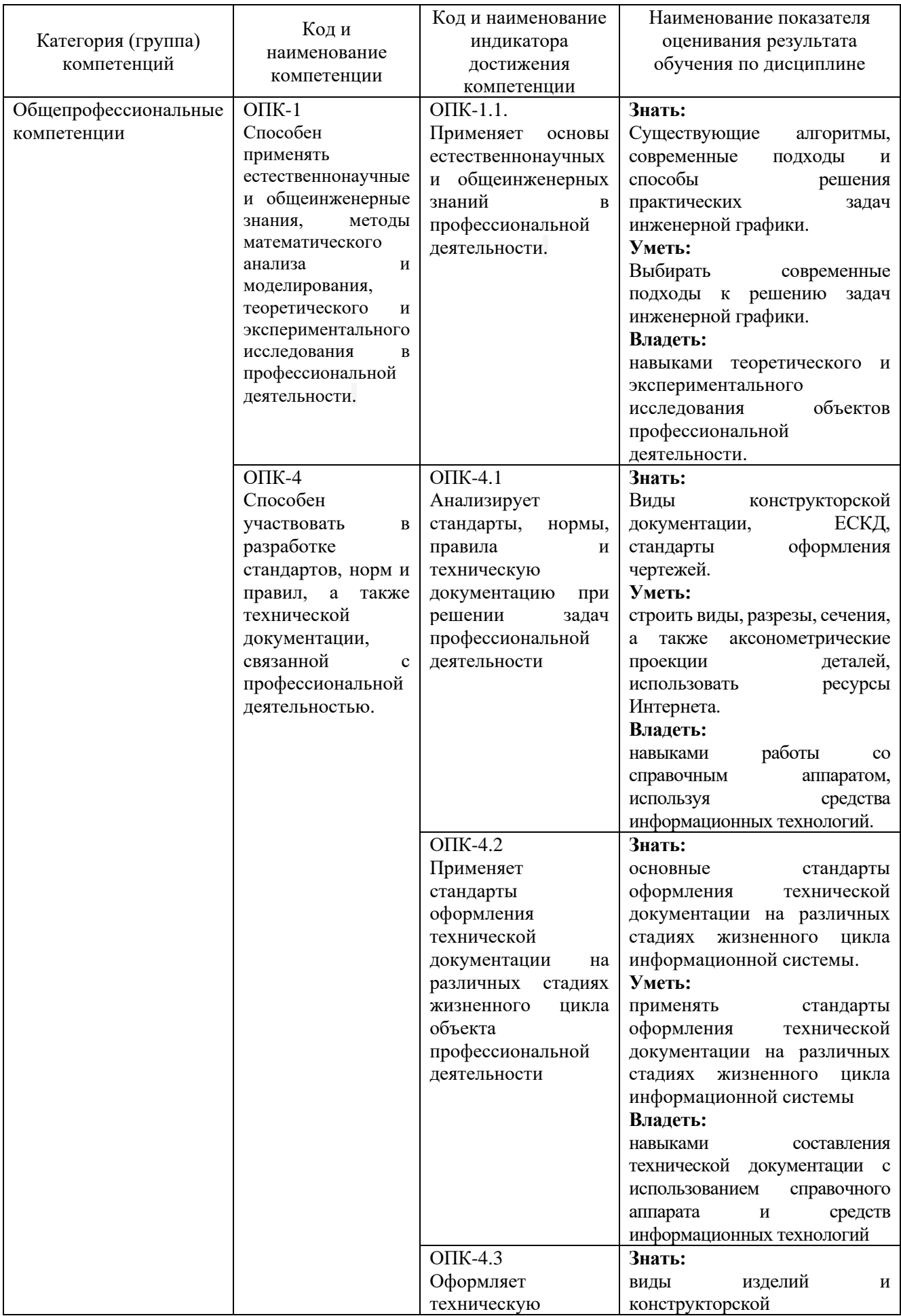

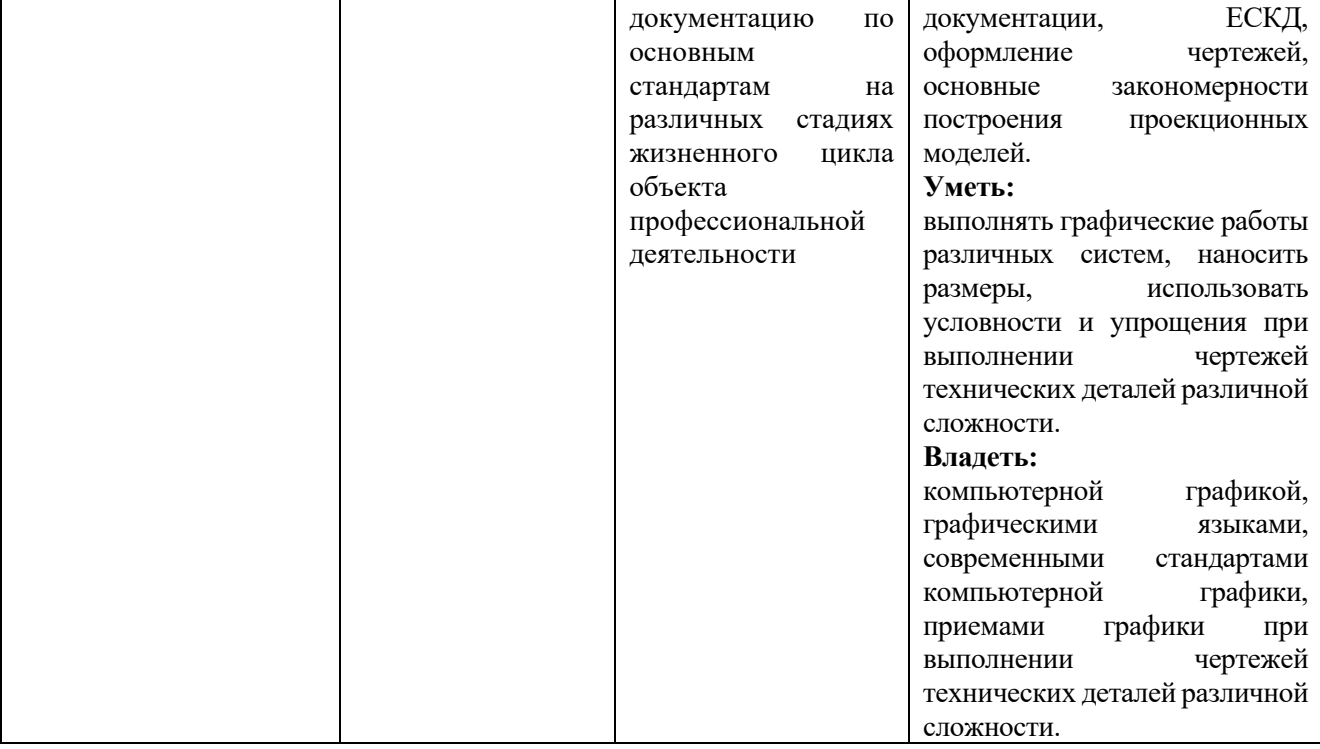

### **2. МЕСТО ДИСЦИПЛИНЫ В СТРУКТУРЕ ОБРАЗОВАТЕЛЬНОЙ ПРОГРАММЫ**

**1. Компетенция** ОПК-1 Способен применять естественнонаучные и общеинженерные знания, методы математического анализа и моделирования, теоретического и экспериментального исследования в профессиональной деятельности.

Данная компетенция формируется следующими дисциплинами.

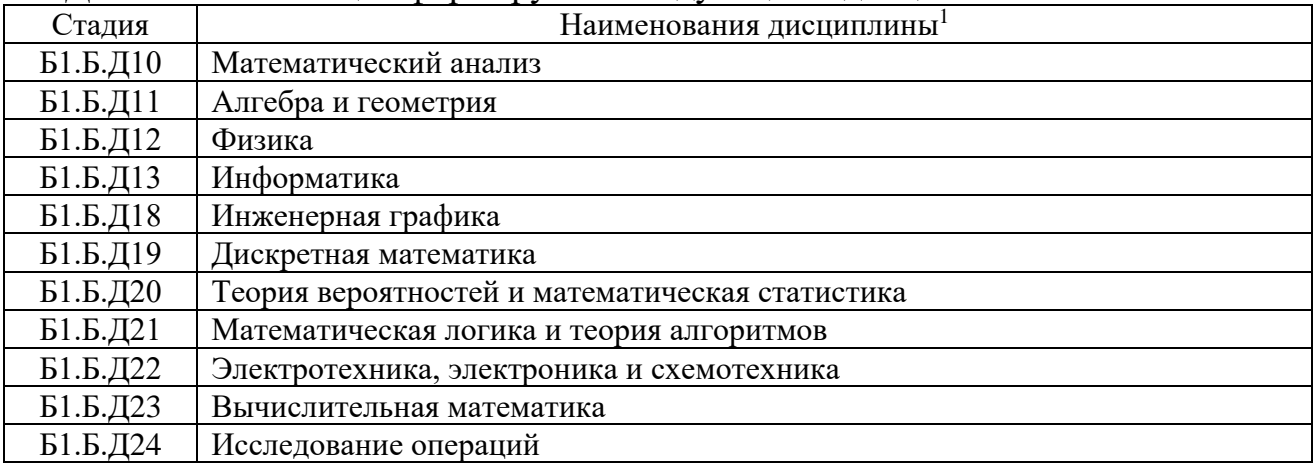

**2. Компетенция** ОПК-4 Способен участвовать в разработке стандартов, норм и правил, а также технической документации, связанной с профессиональной деятельностью.

Данная компетенция формируется следующими дисциплинами.

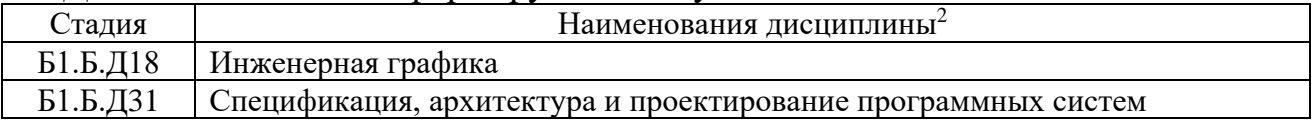

## **3. ОБЪЕМ ДИСЦИПЛИНЫ**

### Общая трудоемкость дисциплины составляет 3 зач. единицы, 108 часа. Форма промежуточной аттестации 1888 году и зачет ...

(экзамен, дифференцированный зачет, зачет)

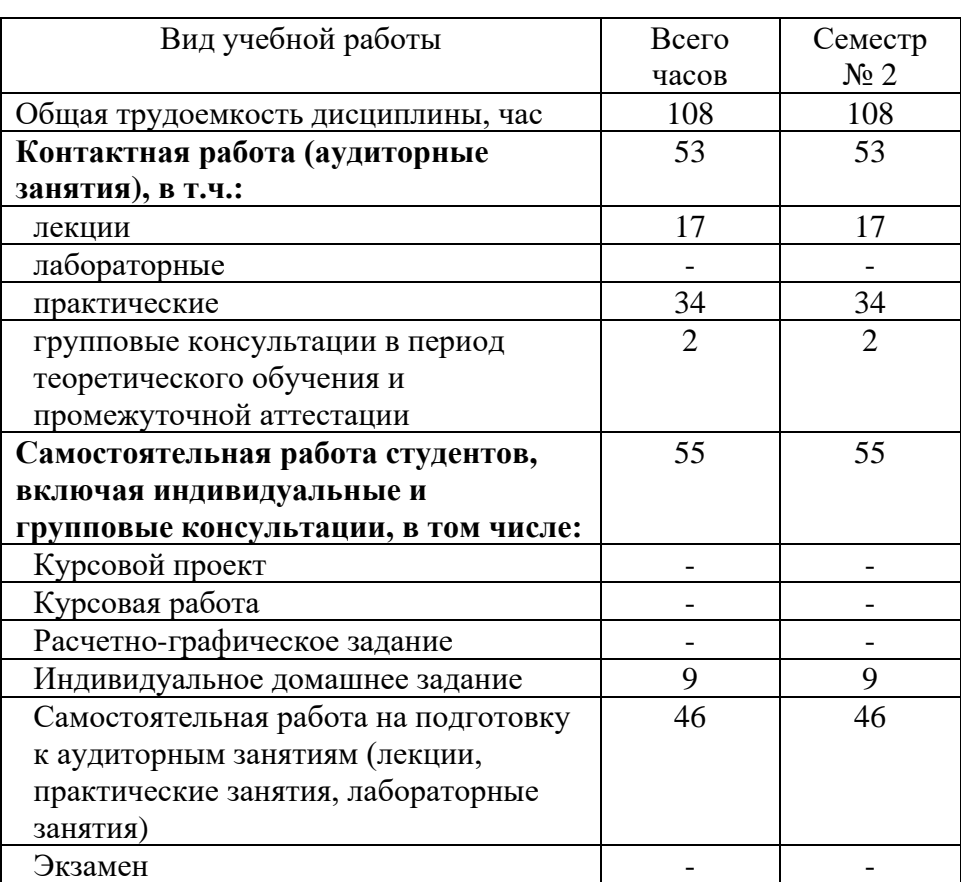

# **4. СОДЕРЖАНИЕ ДИСЦИПЛИНЫ**

### **4.1 Наименование тем, их содержание и объем Курс 1 Семестр 1**

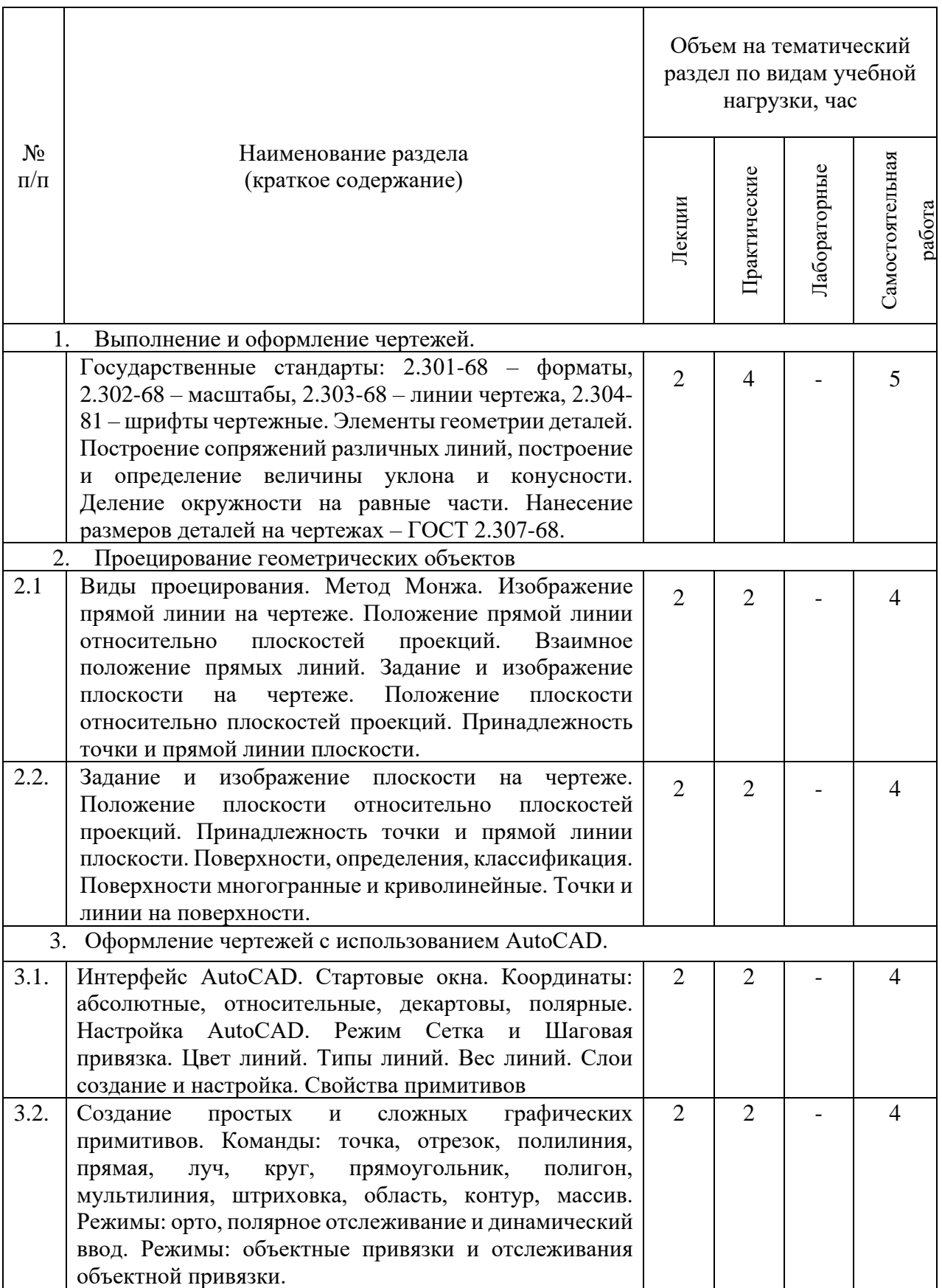

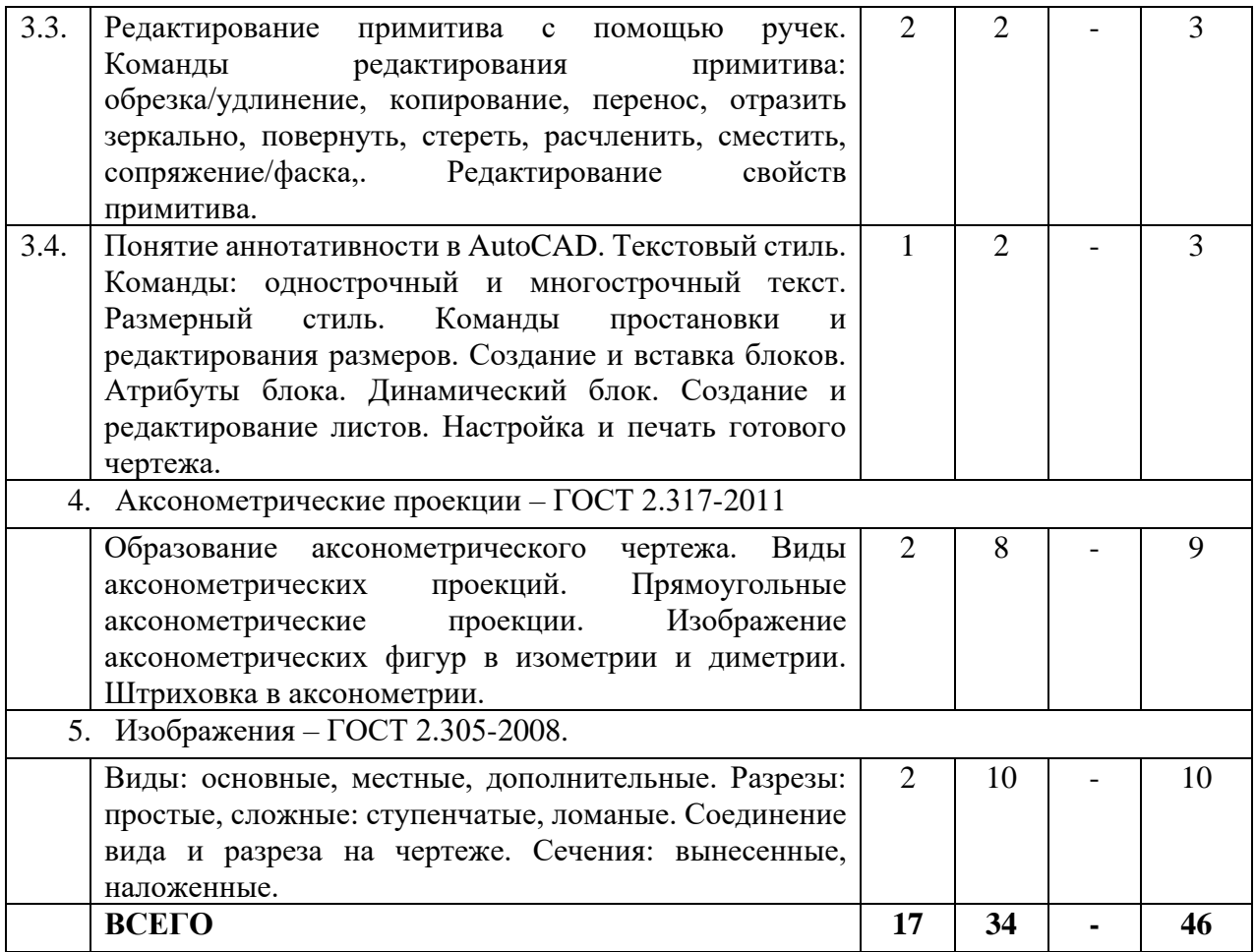

# **4.2.** С**одержание практических (семинарских) занятий**

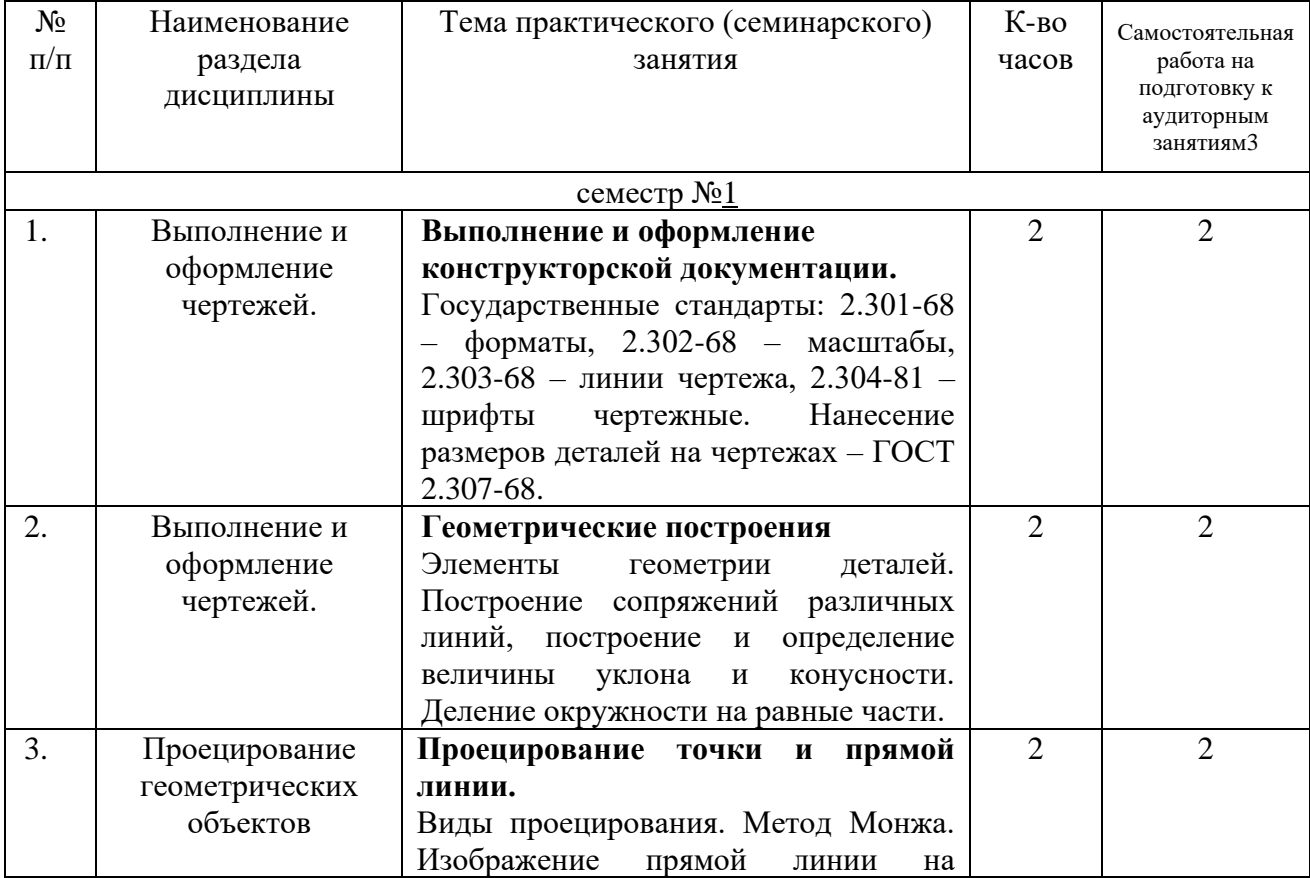

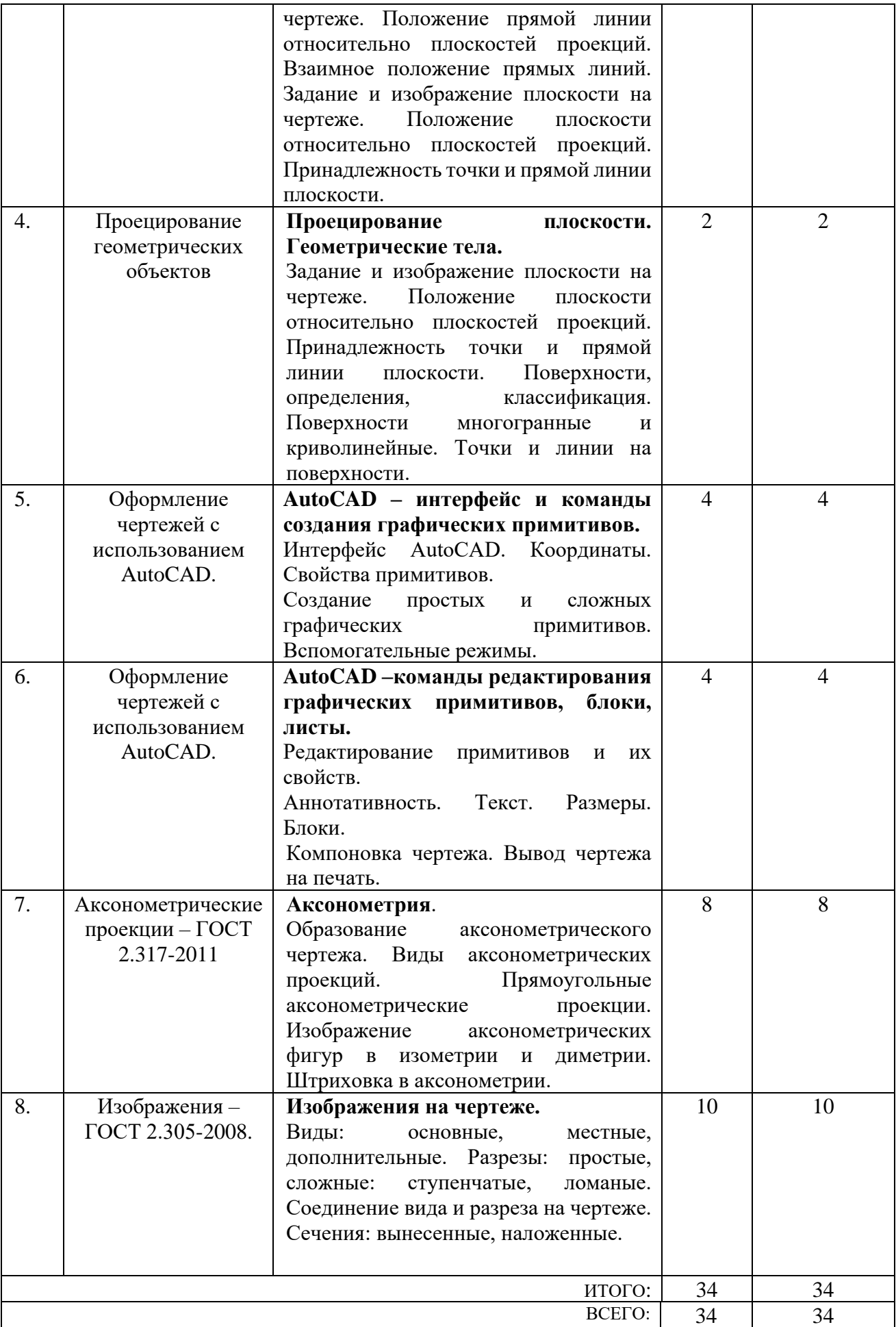

#### **4.3. Содержание лабораторных занятий**

Выполнение лабораторных работ по дисциплине «Инженерная графика» не предусмотрено учебным планом.

#### **4.4. Содержание курсового проекта/работы**

Выполнение курсового проекта/работы по дисциплине «Инженерная графика» не предусмотрено учебным планом.

#### **4.5. Содержание расчетно-графического задания, индивидуальных домашних заданий**

Согласно учебному плану по дисциплине «Инженерная графика» предусмотрено выполнение индивидуального домашнего задания во 2-ом семестре.

В процессе индивидуального домашнего задания осуществляется контактная работа обучающегося с преподавателем. Консультации проводятся в аудиториях и/или посредствам электронной информационно-образовательной среды университета.

На выполнение ИДЗ во 2-ом семестре по дисциплине «Инженерная и компьютерная графика» предусмотрено 9 часов самостоятельной работы студента.

**Цель задания:** научиться определять величину конусности, уклона, выполнять сопряжения (плавные переходы); используя алгоритмы построения, научиться строить разрезы и вынесенные сечения детали, наносить размеры научиться работать со справочной литературой, с ГОСТами ЕСКД.

**Состав и объем задания**. ИДЗ состоит из 2-х форматов А3.

Лист №1 – «Геометрическое черчение», задание по черчению: построение сопряжений заданных линий, уклона и конусности.

Лист №2 «Проекционное черчение». По двум заданным видам модели построить третий вид. Выполнить необходимые разрезы (ГОСТ 2.305), проставить размеры на трех изображениях (ГОСТ 2.307). Построить вынесенное сечение проецирующей плоскостью (плоскость укажет преподаватель).

#### *Типовые варианты заданий*

*лист №1 – «Геометрическое черчение»*

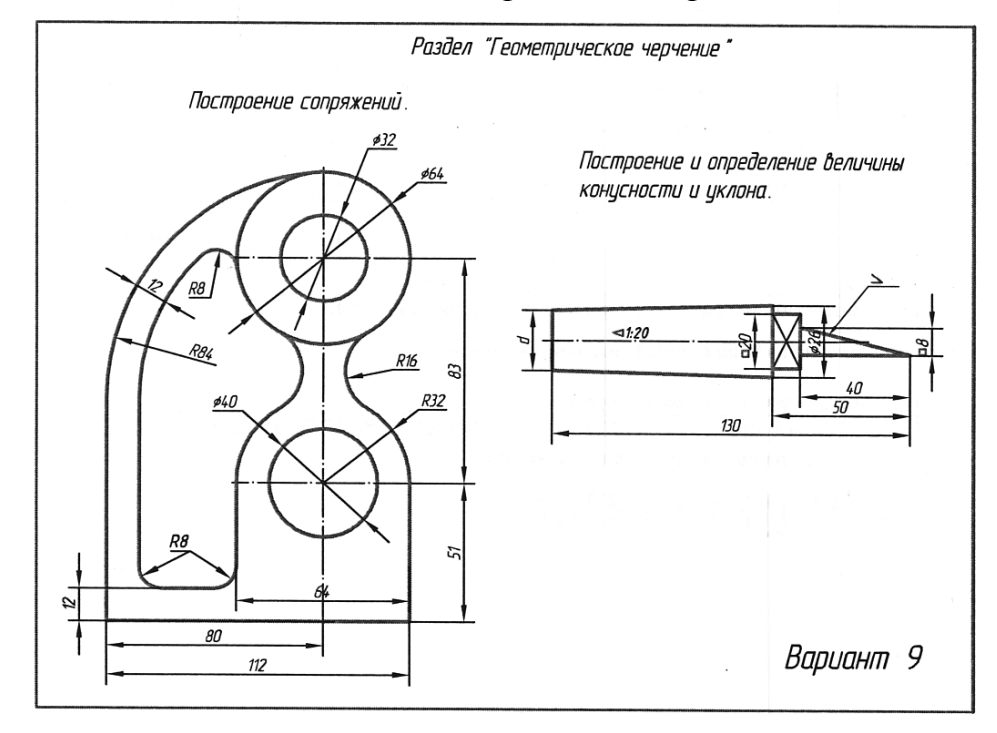

*лист №2 – «Проекционное черчение»*

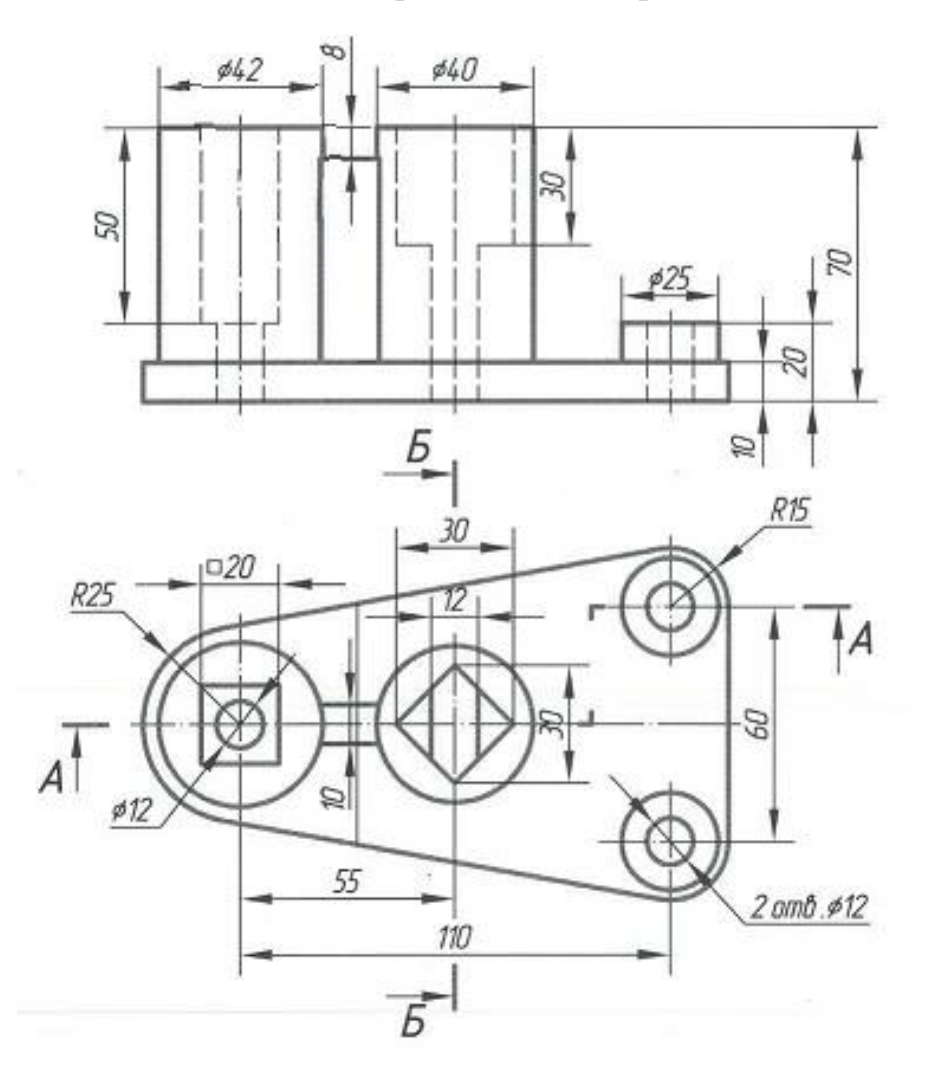

### **5. ОЦЕНОЧНЫЕ МАТЕРИАЛЫ ДЛЯ ПРОВЕДЕНИЯ ТЕКУЩЕГО КОНТРОЛЯ, ПРОМЕЖУТОЧНОЙ АТТЕСТАЦИИ**

#### **5.1. Реализация компетенций**

**1. Компетенция** ОПК-1 Способен применять естественнонаучные и общеинженерные знания, методы математического анализа и моделирования, теоретического и экспериментального исследования в профессиональной деятельности.

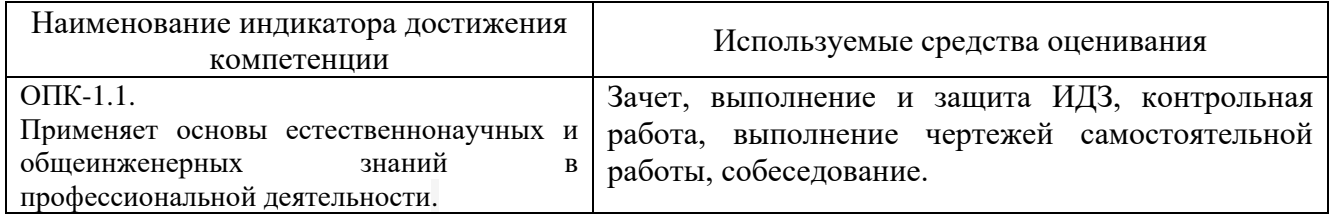

### **2. Компетенция** ОПК-4 Способен участвовать в разработке стандартов, норм и правил, а также технической документации, связанной с профессиональной деятельностью.

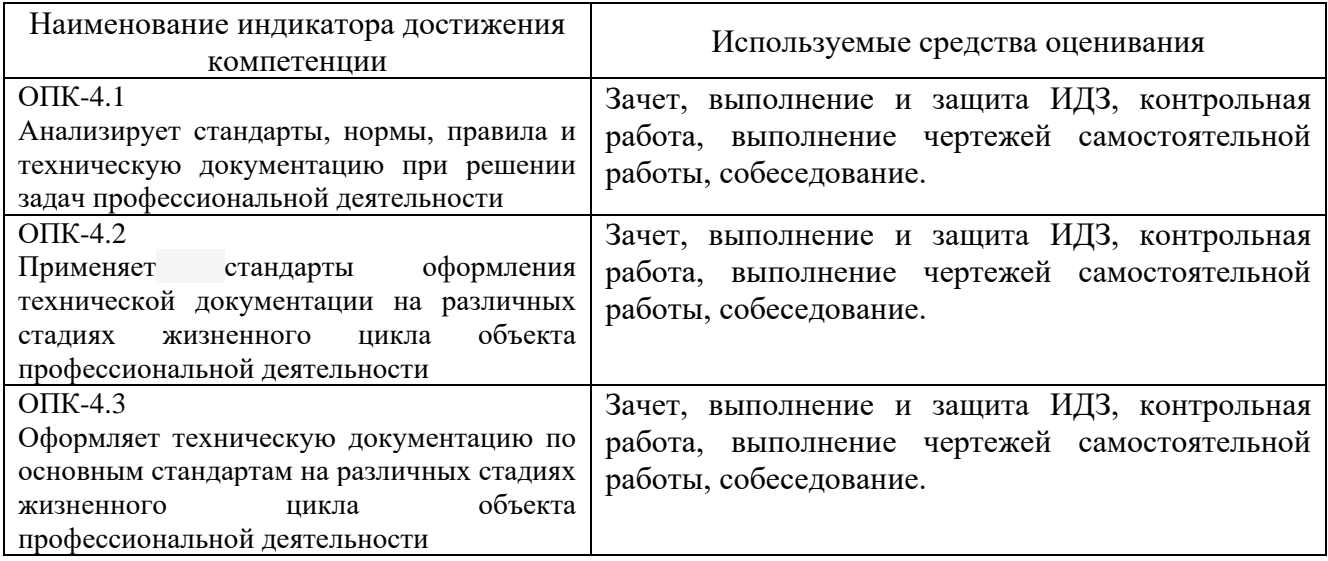

#### **5.2. Типовые контрольные задания для промежуточной аттестации**

#### **5.2.1. Перечень контрольных вопросов (типовых заданий) для экзамена и зачета**

**Промежуточная аттестация** в конце 2-го семестра осуществляется в форме **зачета** после изучения всех разделов дисциплины.

При проведении зачета зачетный билет, содержащий одно задание, выбирают сами студенты в случайном порядке. Билеты ежегодно утверждаются на заседании кафедры. Для подготовки студенту отводится время в пределах 2-х академических часов.

Решение заданий билета выполняется на компьютере с использование программы AutoCAD.

Зачет принимают два преподавателя кафедры в присутствии студентов группы.

#### *Типовой вариант зачетного билета*

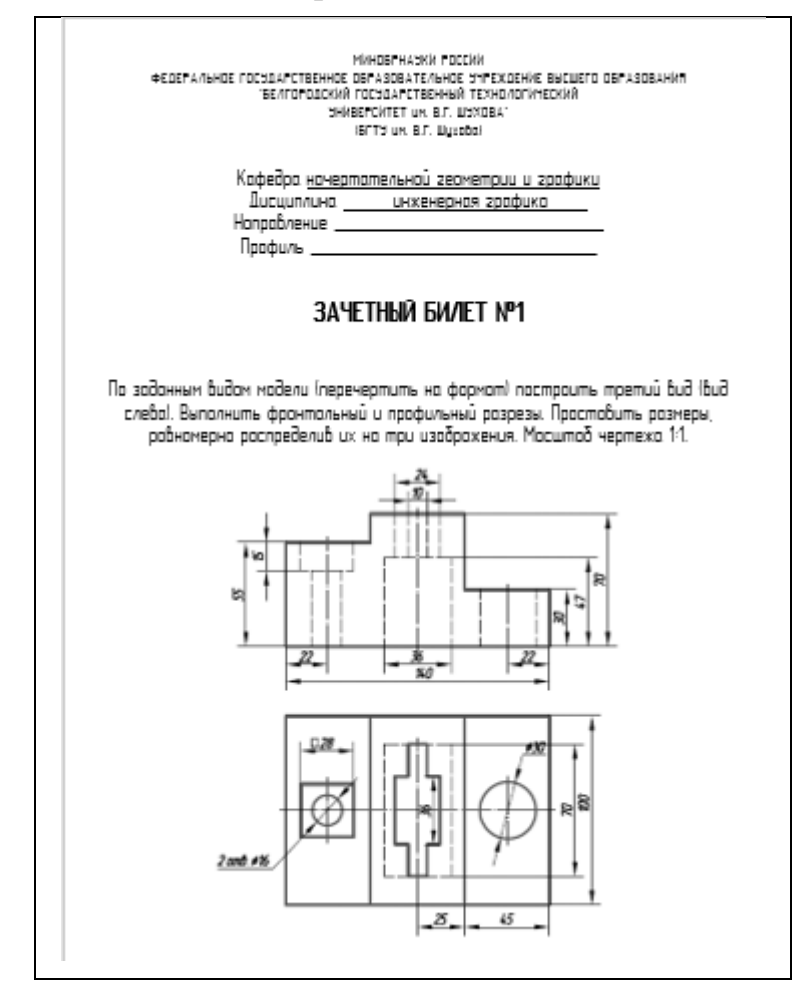

#### **5.2.2. Перечень контрольных материалов для защиты курсового проекта/ курсовой работы**

Выполнение курсового проекта/работы по дисциплине «Инженерная графика» не предусмотрено учебным планом.

#### **5.3. Типовые контрольные задания (материалы) для текущего контроля в семестре**

**Текущий контроль** осуществляется в течение семестра в форме выполнения и защиты ИДЗ, контрольной работы, выполнения чертежей самостоятельной работы, собеседование.

#### **Защита ИДЗ**

Лист №1 «Геометрическое черчение»*.*

Защита представляет собой выполнение чертежа сопряжения по эскизу, данному преподавателем. Защиту следует выполнять с обратной стороны листа. Время, отведенное на защиту, не должно превышать 30 минут. При необходимости защиту можно дополнить теоретическими вопросами.

Лист №2 «Проекционное черчение»*.*

Защита представляет собой нахождение недостающих проекций точек и прямой на трех видах и на соответствующей аксонометрической проекции. Защита следует выполнять с на компьютере с использование программы AutoCAD. При необходимости защиту можно дополнить теоретическими вопросами.

#### **Чертежи самостоятельной работы**

Задания для выполнения чертежей самостоятельной работы выдаются на практических занятиях после прочтения лекции соответствующего раздела и решении типовых задач этого раздела на практическом занятии.

#### *Типовые варианты заданий*

Лист №1 (формат А3) – «Диметрия». Построить диметрическую проекцию детали с нанесением всех линий невидимого контура. Чертеж следует выполнять с на компьютере с использование программы AutoCAD.

Лист №2 (формат А3) – «Изометрия». Построить изометрическую проекцию детали с вырезом ближайшей ¼ части. Чертеж следует выполнять с на компьютере с использование программы AutoCAD.

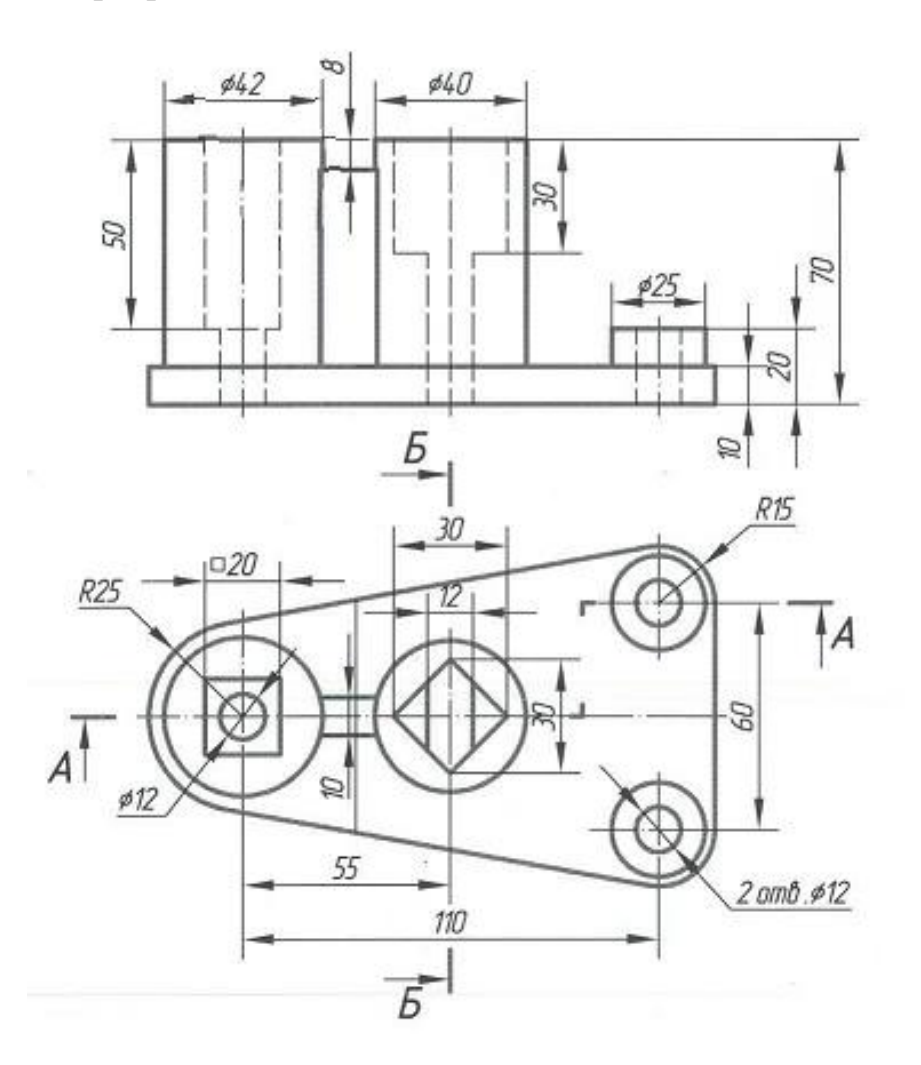

### **Контрольные работы**

В ходе изучения дисциплины предусмотрено выполнение одной контрольной работы. Контрольная работа проводятся после освоения студентами учебных разделов дисциплины №1 «Выполнение и оформление чертежей» и №3 «Оформление чертежей с использованием AutoCAD». Продолжительность контрольной работы 30 минут с конструируемым графическим ответом. Контрольную работу следует выполнять с на компьютере с использование программы AutoCAD.

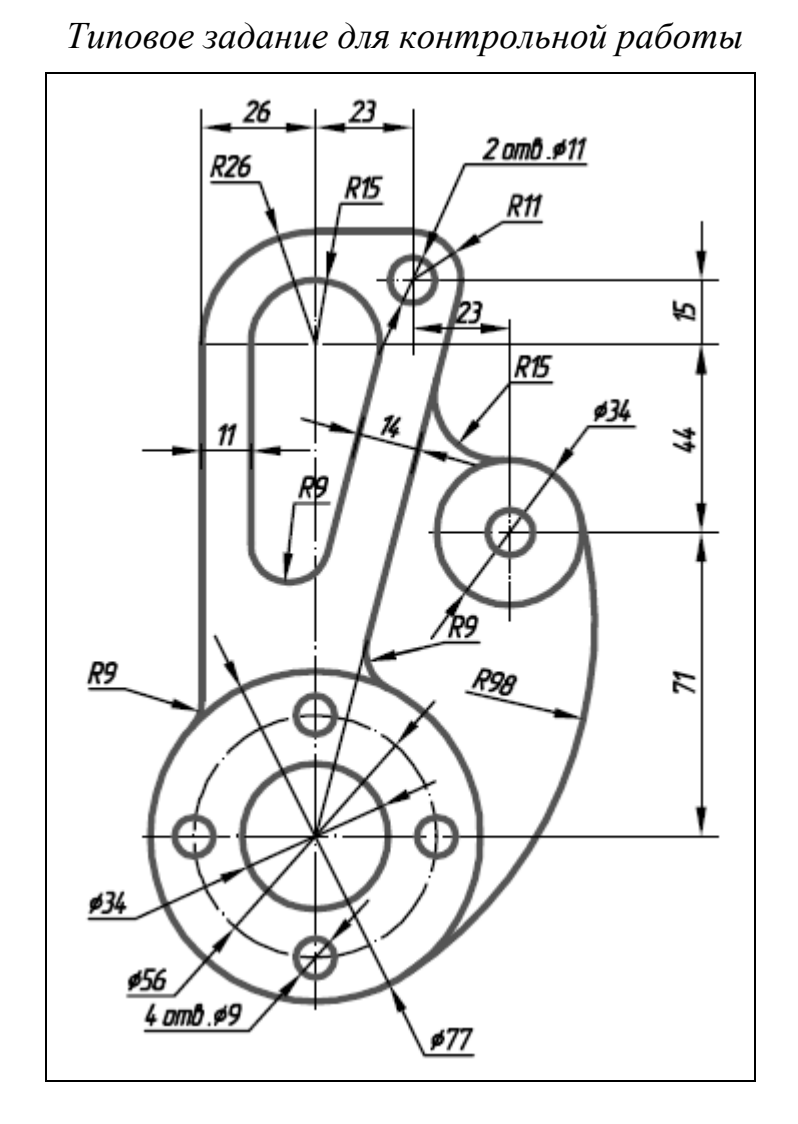

#### **Собеседование**

Предполагает опрос студентов на каждом практическом занятии, по изученным разделам дисциплины.

Примерный перечень контрольных вопросов для опроса на практических занятиях представлен ниже.

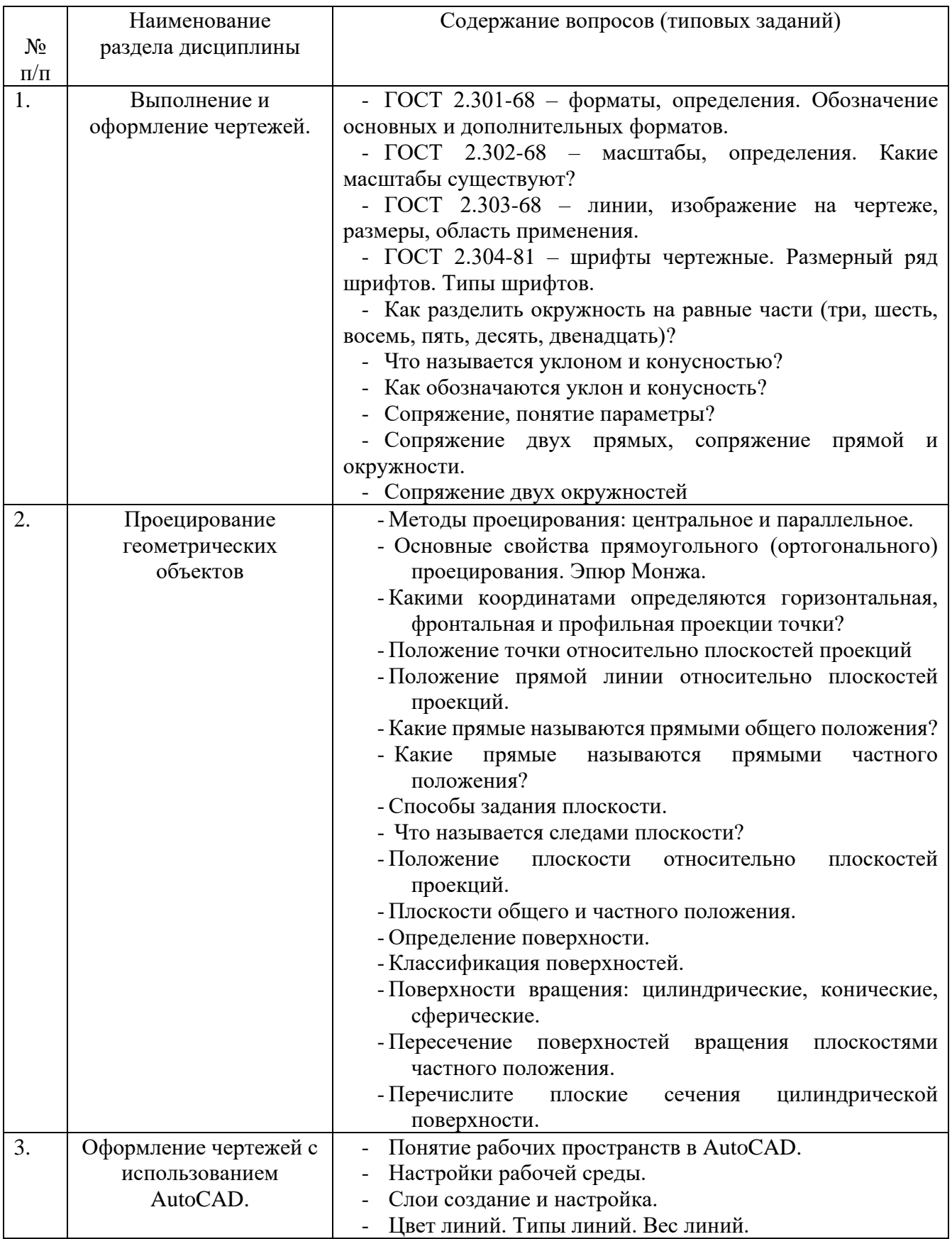

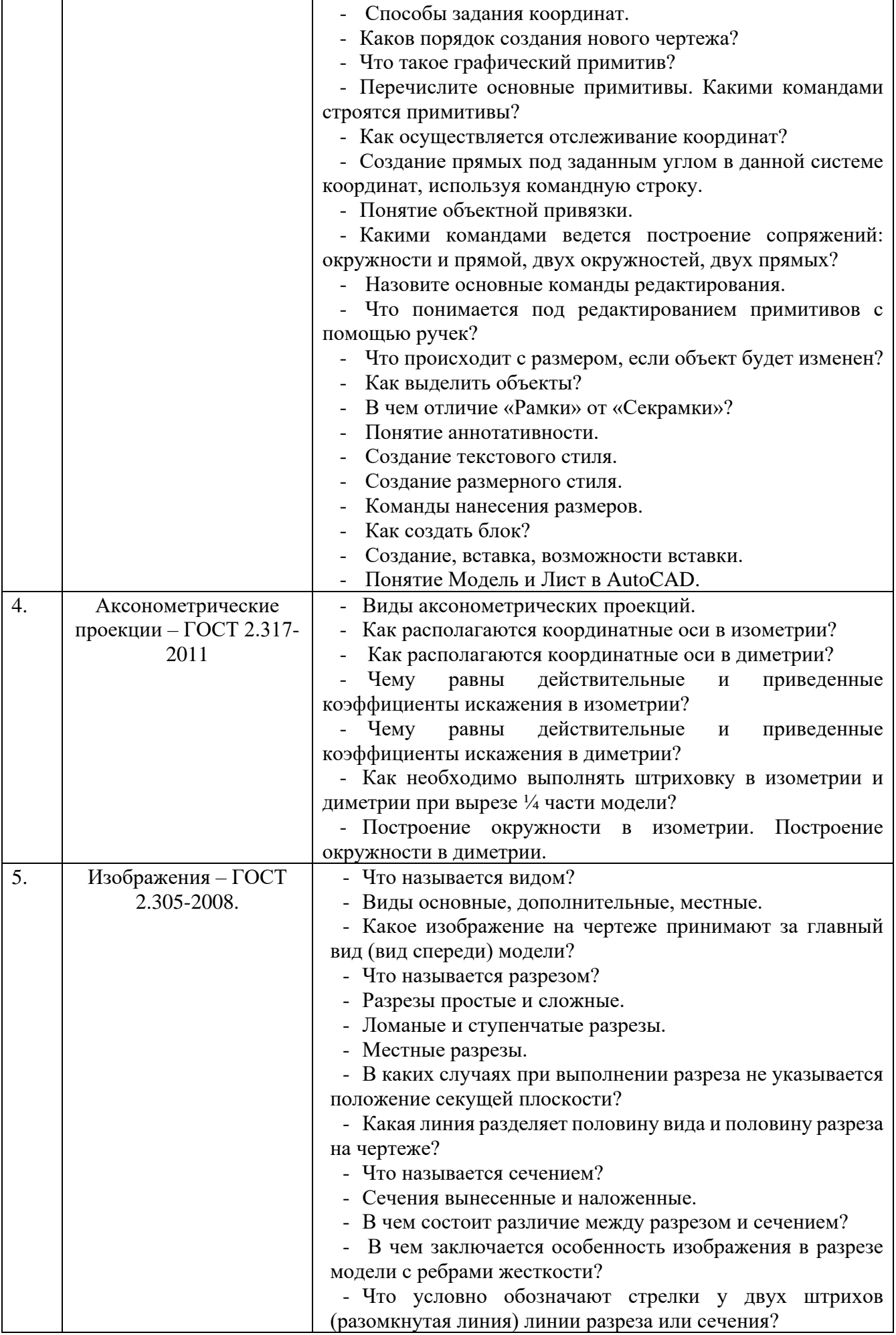

#### **5.4. Описание критериев оценивания компетенций и шкалы оценивания**

При промежуточной аттестации в форме зачета используется следующая шкала оценивания: не зачтено, зачтено.

Критериями оценивания достижений показателей являются:

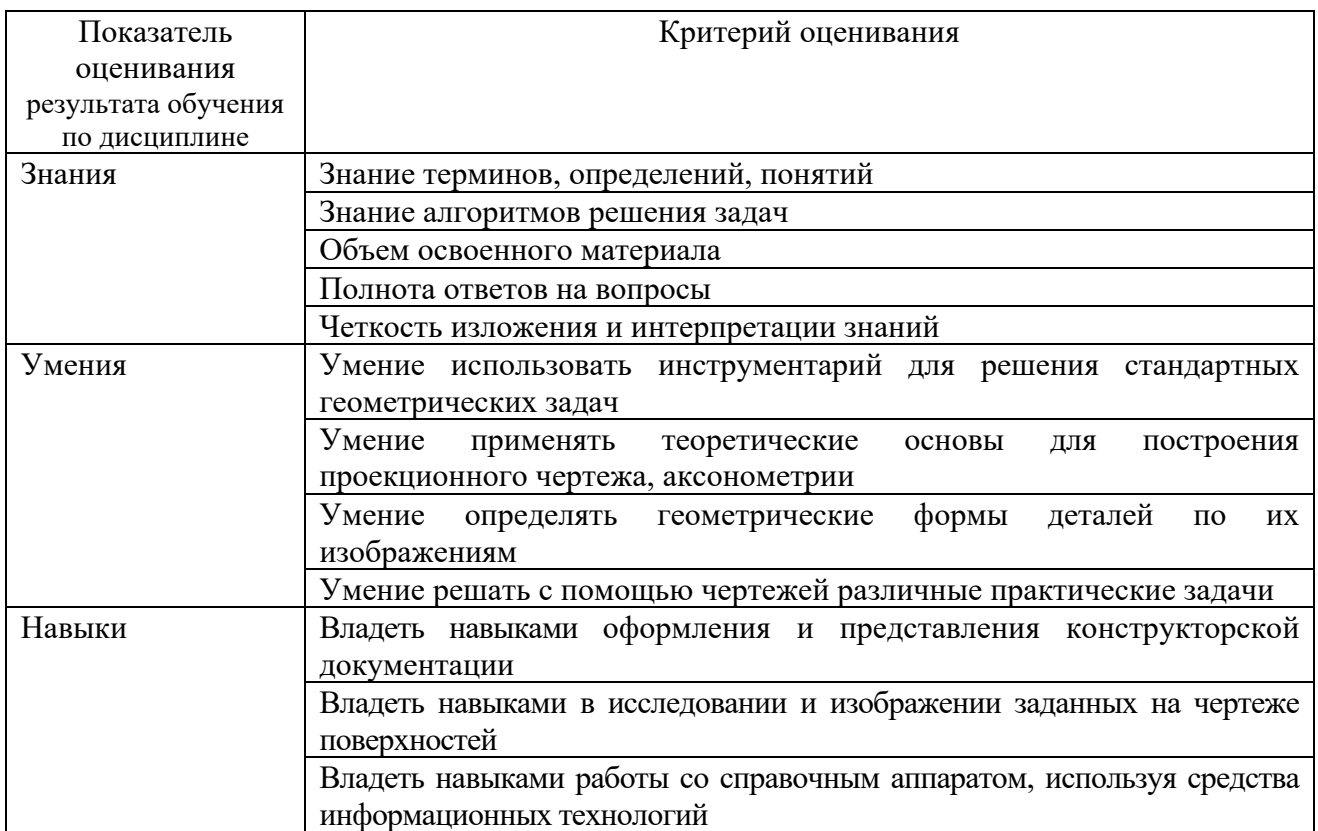

Оценка преподавателем выставляется интегрально по всем показателям и критериям оценивания.

Оценка сформированности компетенций по показателю Знания .

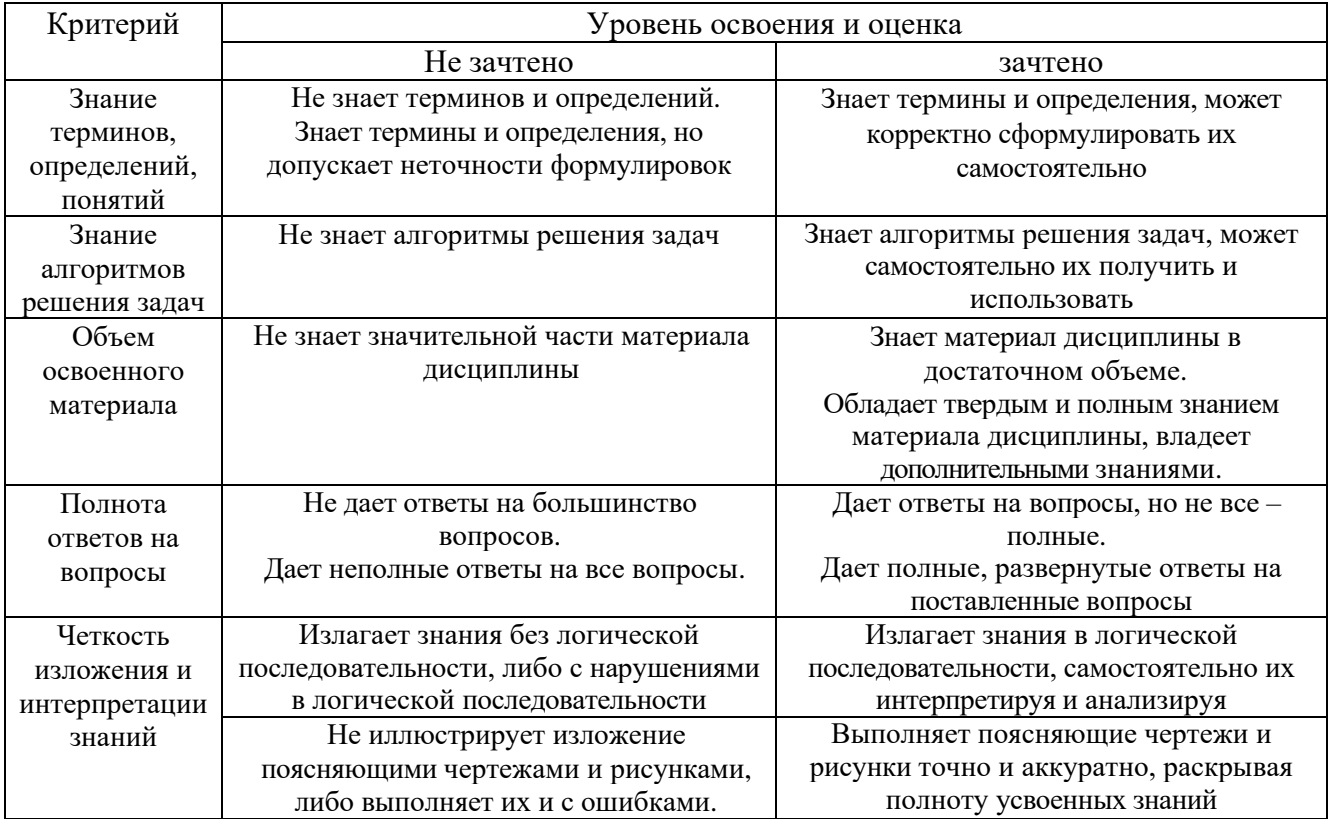

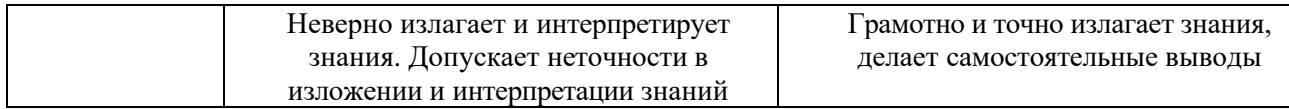

# Оценка сформированности компетенций по показателю Умения.

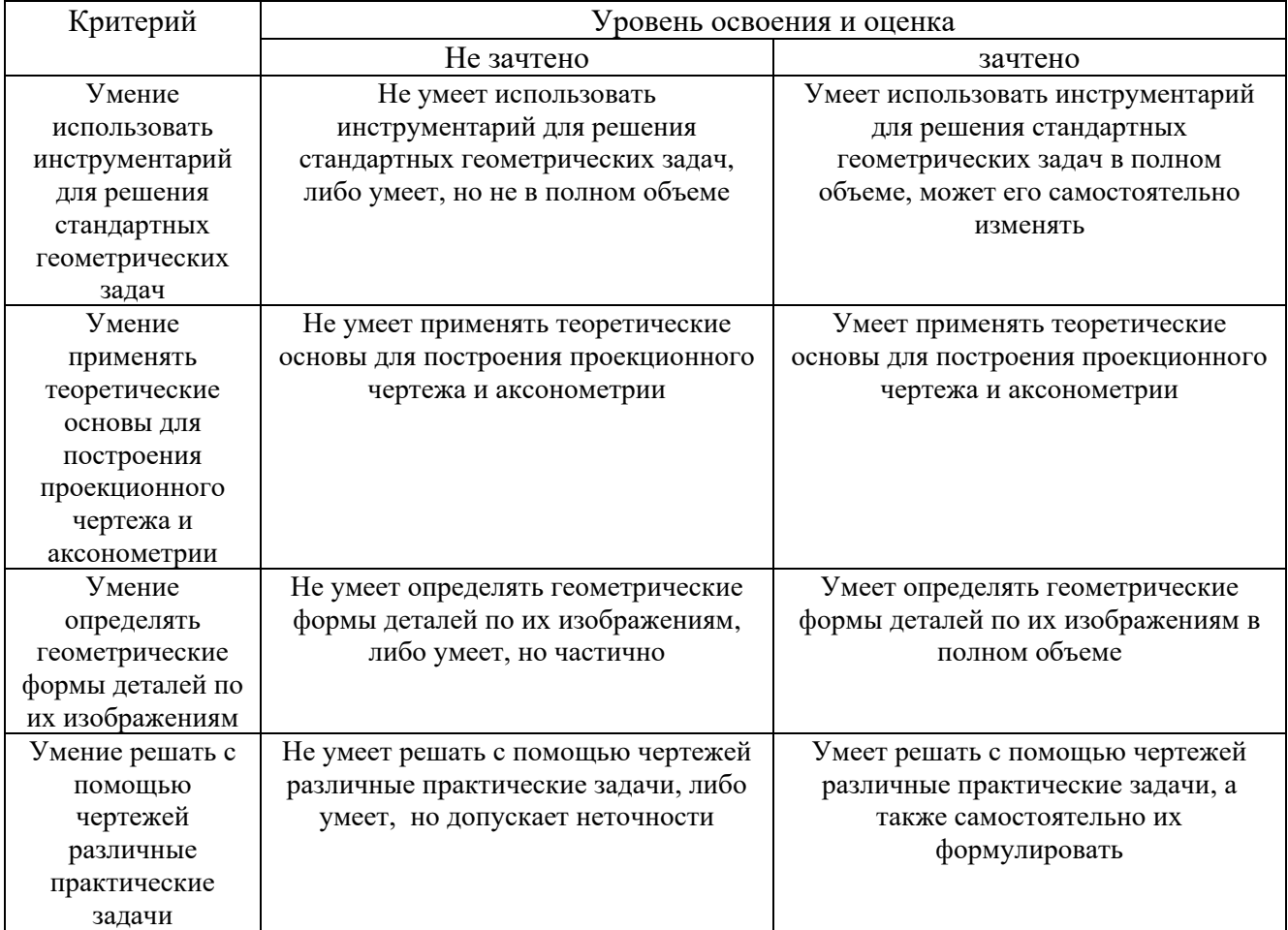

# Оценка сформированности компетенций по показателю Навыки .

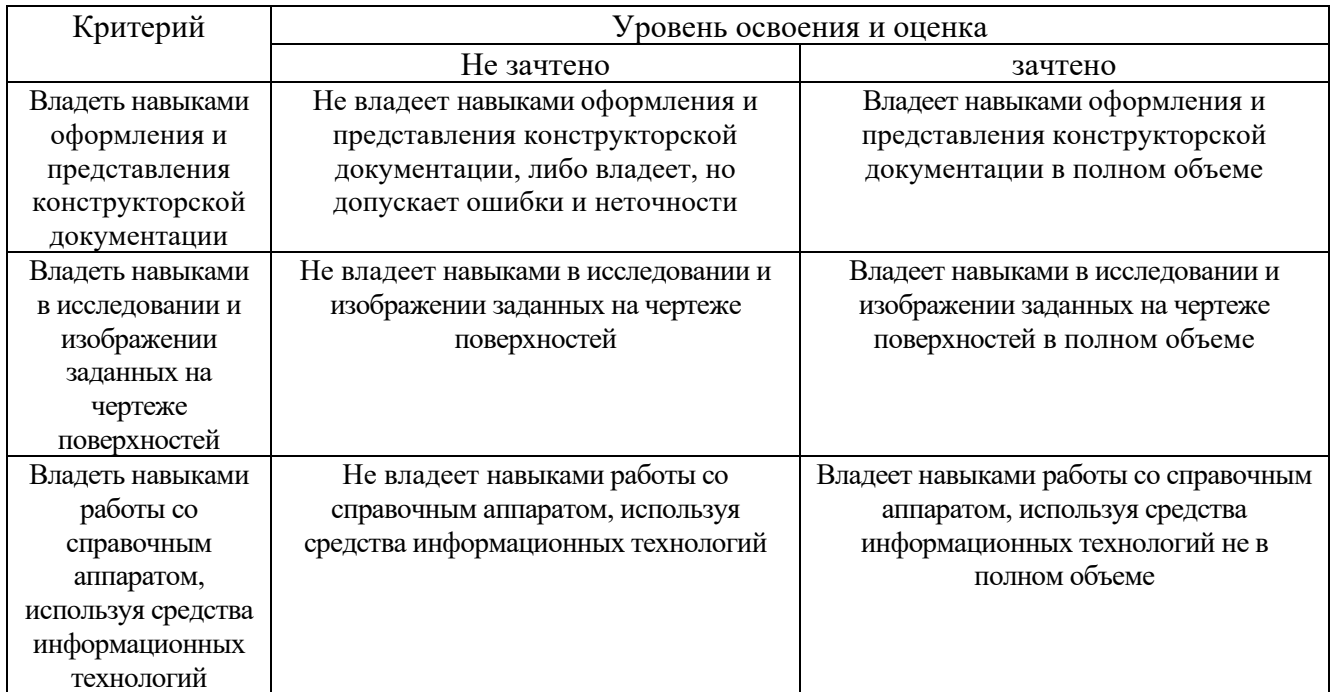

### **6. МАТЕРИАЛЬНО-ТЕХНИЧЕСКОЕ И УЧЕБНО-МЕТОДИЧЕСКОЕ ОБЕСПЕЧЕНИЕ**

## **6.1. Материально-техническое обеспечение**

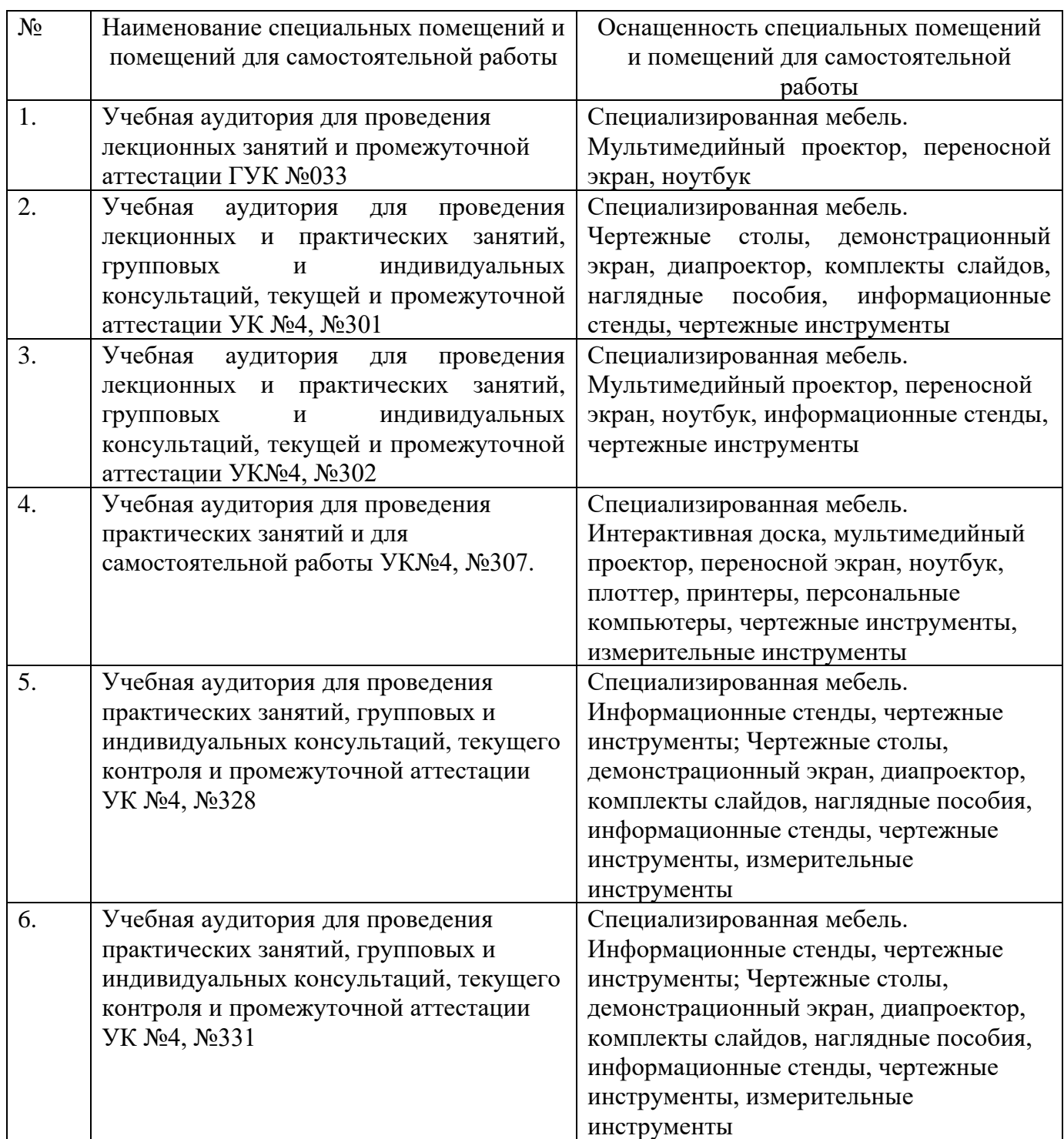

#### **6.2. Лицензионное и свободно распространяемое программное обеспечение**

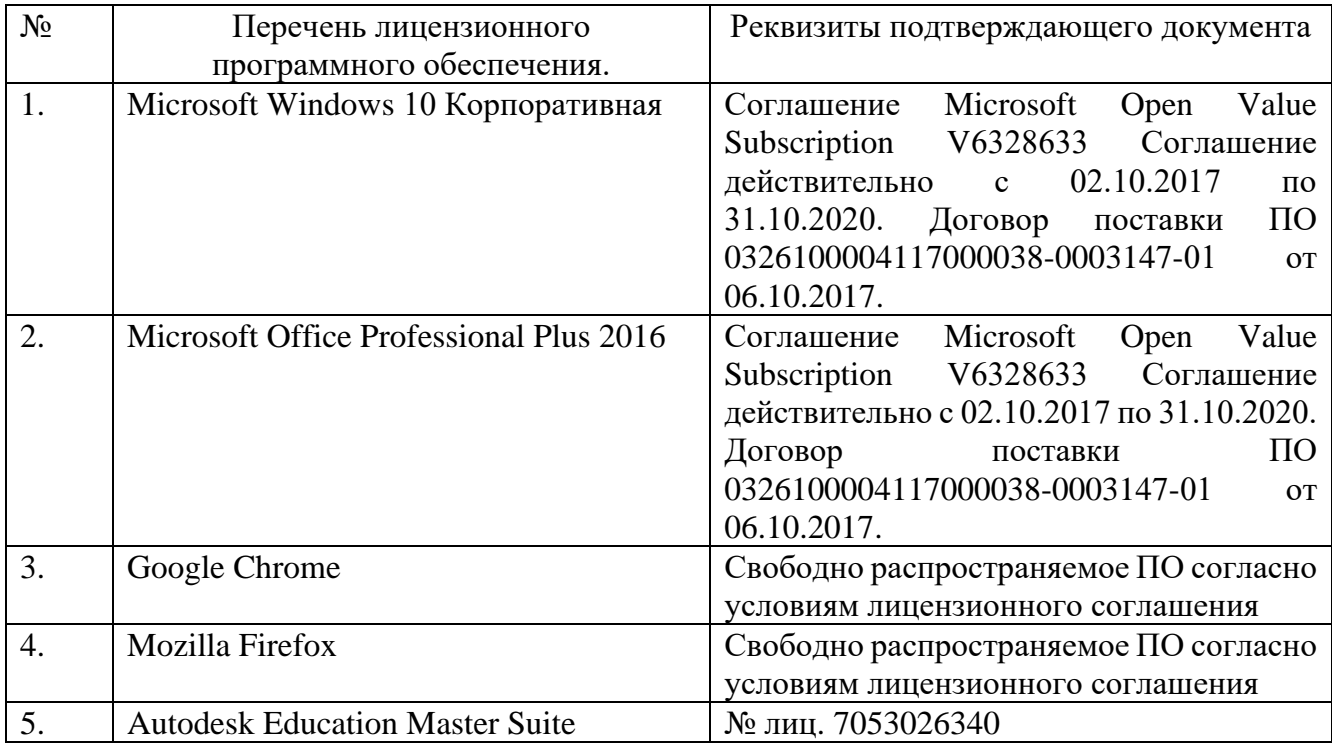

#### **6.3. Перечень учебных изданий и учебно-методических материалов**

- 1. Тарасов, Б.Ф. Начертательная геометрия / Б.Ф. Тарасов, Л.А. Дудкина, С.О. Немолотов. – 5-е изд., стер. – СПб.: Лань, 2005. – 249 с. – (Учебник для вузов. Специальная литература).
- 2. Боголюбов, С.К. Инженерная графика: учеб. / С.К. Боголюбов 3-е изд., испр. и доп. – М.: Машиностроение, 2002. – 351 с.
- 3. Геометрическое черчение [Электронный ресурс]: метод. указания к выполнению расчетно-граф. задания по курсу "Инженер. графика" для бакалавров 1 курса / БГТУ им. В. Г. Шухова, каф. начертат. геометрии и инженер. графики; сост.: Т. Г. Соболь, Л. С. Уральская. - Электрон. текстовые дан. - Белгород: Изд-во БГТУ им. В. Г. Шухова, 2016. Режим доступа:

<https://elib.bstu.ru/Reader/Book/2016070410595999300000652001>

4. Проекционное черчение [Электронный ресурс]: метод. указания к выполнению граф. заданий по курсу «Инженер. графика» для студентов 1-го курса направлений бакалавриата 13.03.01 – Теплоэнергетика и теплотехника, 23.03.03 – Эксплуатация транспорт.-технол. машин и комплексов, 27.03.04 – Упр. в техн. системах, 15.03.04 – Автоматизация технол. процессов и пр-в, 15.03.06 – Мехатроника и робототехника, 27.03.02 – Упр. качеством, 09.03.01 – «Информатика и вычисл. техника», 09.03.04 – «Програм. инженерия», 20.03.01 – Техносфер. безопасность. / БГТУ им. В. Г. Шухова, каф. начертат. геометрии и графики ; сост.: Л. С. Уральская, Т. Г. Соболь, А. Ф. Веретельник. - Электрон. текстовые дан. - Белгород : Изд-во БГТУ им. В. Г. Шухова, 2016 Режим доступа:

[http://ntb.bstu.ru/jirbis2/index.php?option=com\\_irbis&view=irbis&Itemid=108](http://ntb.bstu.ru/jirbis2/index.php?option=com_irbis&view=irbis&Itemid=108)

5. Талалай, П.Г. Начертательная геометрия. Инженерная графика. Интернеттестирование базовых знаний: учеб. пособие / П.Г. Талалай. – СПб.: «Лань» ISBN 978-5-8114-1078-1, 2010.

Режим доступа:

<http://e.lanbook.com/view/book/615/>

#### **6.4. Перечень интернет ресурсов, профессиональных баз данных, информационно-справочных систем**

- 1. [www.StandartGOST.ru](http://www.standartgost.ru/) Интернет портал «Открытая база ГОСТов».
- 2. [www.eskd.Ru](http://www.eskd.ru/) Интернет портал «Единая Система Конструкторской Документации».
- 3. https://elib.bstu.ru/ Электронная библиотека БГТУ им. В.Г. Шухова.
- 4. http://e.lanbook.com Электронно-библиотечная система Издательство «Лань».

## **7. УТВЕРЖДЕНИЕ РАБОЧЕЙ ПРОГРАММЫ**

Рабочая программа утверждена на 20 /20 учебный год без изменений.

Протокол № \_\_\_\_ заседания кафедры от «\_\_\_ » \_\_\_\_\_\_ 20\_\_\_\_ г.

Заведующий кафедрой \_\_\_\_\_\_\_\_\_\_\_\_\_\_\_\_\_\_\_\_\_\_\_\_\_Латышев С.С. подпись, ФИО

Директор института *\_\_\_\_\_\_\_\_\_\_\_\_\_\_\_\_\_\_\_\_\_\_\_\_\_\_\_\_\_\_\_*Латышев С.С.

подпись, ФИО